# Assignment 3: Wumpus Quest

# AI-2 Systems Project (Summer Semester 2024) Jan Frederik Schaefer

Friedrich-Alexander-Universität Erlangen-Nürnberg, Department Informatik

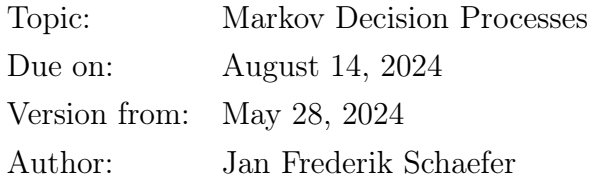

## 1 Task summary

Your goal is to collect gold in the Wumpus cave and bring it back safely. There are many dangers in the cave, but, fortunately, you have a map that can help you decide on the best course of action. You can test and evaluate your implementation on the server<sup>[1](#page-0-0)</sup>.

#### Didactic objectives

1. Gain experience modelling a complex problem as a Markov Decision Process.

#### Prerequisites and useful methods

- 1. Basics of working with probabilities,
- 2. Markov Decision Processes (and value iteration) as discussed in the lecture.

### 2 Detailed problem description

You have a  $14 \times 12$  $14 \times 12$  map of the Wumpus cave (Figure 1 shows an example). Your goal is to guide the agent to collect the gold and leave the cave. Depending on the environment, there are different obstacles that might kill your agent. Before entering the cave, your agent can train, which means that you can allocate a certain number of skill points, which will e.g. improve its chances when fighting the Wumpus. Your agent only has enough time for 100 actions until it runs out of food (in practice, that is plenty of time and mostly serves as a mechanism to stop runs where your agent somehow got stuck).

<span id="page-0-0"></span><sup>1</sup><https://aisysproj.kwarc.info>

Copyright © 2021–2024 Jan Frederik Schaefer, Michael Kohlhase.

<span id="page-1-0"></span>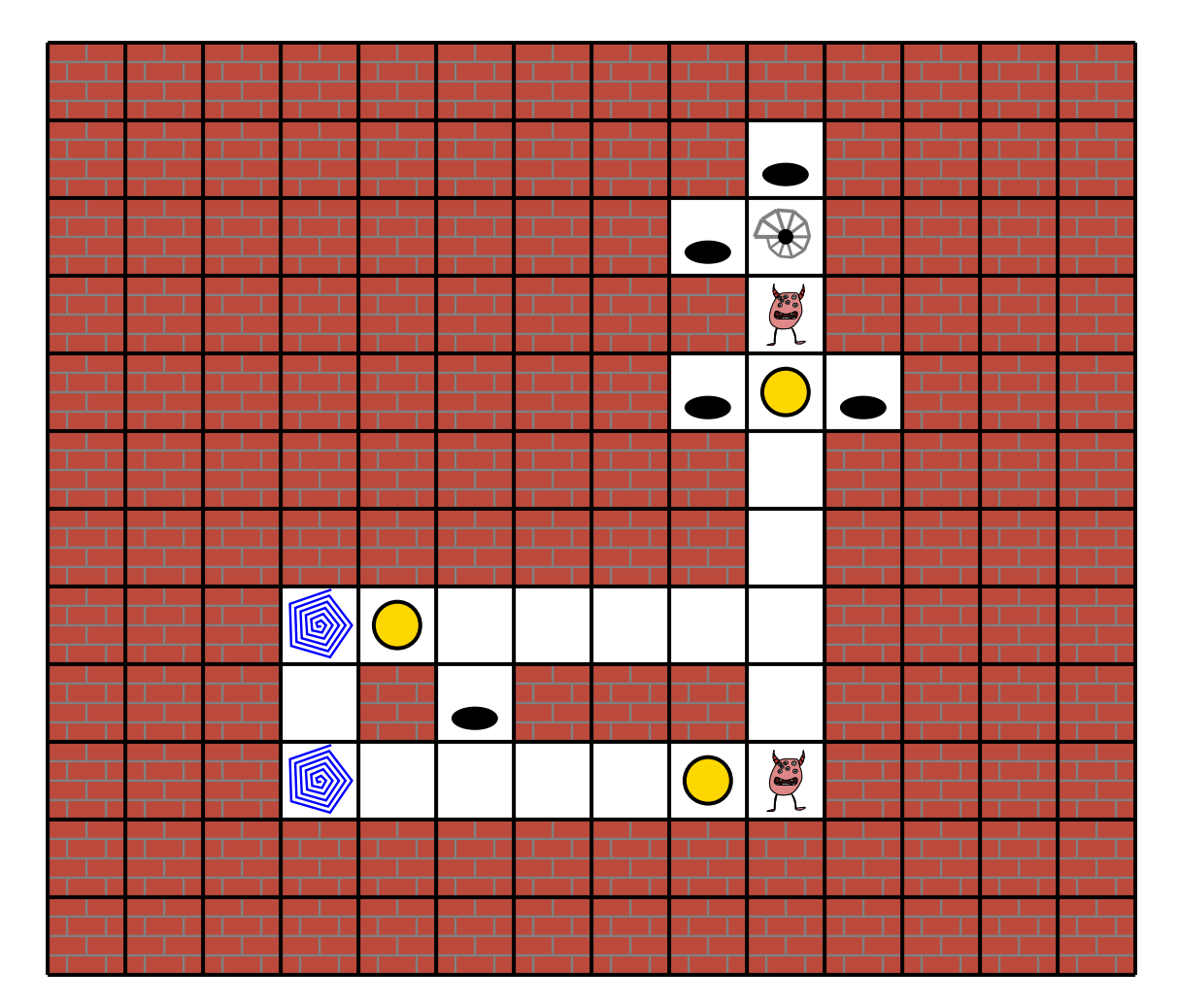

Figure 1: The Wumpus cave.

Your agent will be rated based on how much gold it carries out of the cave  $(0 \text{ if it dies}).$ Note that your agent starts with 1 gold, so, sometimes, the best strategy might be to take no risk and exit the cave right away.

In the following subsections, we will explore what actions your agent can perform and what obstacles it faces in the cave.

#### 2.1 Maps

The map is represented as a string, where each line corresponds to a row of the map and each character describes the properties of a cell. For example, the map shown in Figure [1](#page-1-0) would have the following string representation:

XXXXXXXXXXXXXX XXXXXXXXXPXXXX XXXXXXXXPSXXXX XXXXXXXXXWXXXX XXXXXXXXPGPXXX XXXXXXXXX␣XXXX XXXXXXXXX␣XXXX XXXTG␣␣␣␣␣XXXX XXX␣XPXXX␣XXXX XXXT␣␣␣␣GWXXXX XXXXXXXXXXXXXX XXXXXXXXXXXXXX

The letters have the following meanings:

- A space: An empty square.
- S: The stairs (your agent will start there, and it is the only exit).
- G: Gold.
- $\bullet$  P: A pit.
- W: A Wumpus.
- **T**: A teleporter.

Section [2.4](#page-4-0) will describe some of the obstacles in more detail.

#### 2.2 Skill points

Depending on the environment, you have a certain number of skill points that you can allocate to two different skills: navigation and fighting. For example, if you can distribute 10 skill points, you could allocate 6 points for navigation and the remaining 4 points for fighting. If you need to use a skill with n allocated skill points, your agent will role an n-sided fair die. For  $n = 0$ , your agent will always fail. Otherwise, it will depend on whether the result is sufficiently high.

For example, if your agent has to fight the Wumpus, it will need to use the fighting skill. With 4 allocated skill points, it would roll a 4-sided die. To win against the Wumpus, the result has to be at least 3. In this case, the probability of winning is therefore 50 % (both a 3 and a 4 will win).

#### <span id="page-3-0"></span>2.3 Actions

Depending on where you are, you can perform one of the following actions:

- NORTH/EAST/SOUTH/WEST: Walk one step in the direction (you cannot walk in the direction of a wall, and you also cannot walk away from the Wumpus without fighting – the server would reject such actions). It is dark in the cave, so sometimes the agent walks in the wrong direction. If the other three squares (behind/left/right of you) are all walls, the agent will definitely walk in the requested direction. Otherwise, the probability of walking in the requested direction depends on your navigation skill. If you roll a 2 or higher, you will walk in the requested direction. Otherwise, you will walk to one of the other free squares (behind/left/right of you). Each square is equally likely, but your agent will never walk into a wall.
- **EXIT**: Exit the cave (only possible if you are at the stairs).
- FIGHT: If you are on a square with a Wumpus, you have to fight it. To win, you have to use the fighting skill and get a score of at least 3.
- TELEPORT: If you are on a square with a teleporter, you can use it to teleport. You will then be teleported to another teleporter. You are equally likely to be teleported to each of the other teleporters. You will never be teleported to the square you are teleporting from (and there is never just one teleporter). Using teleporters is risky, so you will need to use your navigation skill and get a score of at least 2 – otherwise your agent will not survive the teleportation.

### <span id="page-4-0"></span>2.4 Obstacles

Depending on the environment, your agent can encounter the following deadly obstacles:

- Pit: If your agent falls into a pit, it will not survive.
- **Wumpus**: If your agent meets the Wumpus, it will have to fight (see Section [2.3\)](#page-3-0). If your agent wins, the Wumpus will not bother you anymore, but if it looses, your agent dies.

### 3 Competing on the server

You should test and evaluate your agent by competing on the server. The rating of your agent is the average amount of gold that your agent carried out of the cave in 1000 consecutive runs. Your agent can communicate with the server via HTTP requests. A Python implementation of the protocol is provided in the assignment repository  $[AR]$ . The details of the protocol are described in [\[CSP\]](#page-7-1), but you will only need them if you want to create your own implementation (e.g. in a different programming language).

### 3.1 Action requests

The server will send you action requests, which contain an identifier for the request and a JSON object describing your current adventure. Concretely, it has the following fields:

- "map": The map of the cave.
- "history": The actions you have performed so far and what the outcome was. The "outcome" fields are the most relevant ones as they help you re-construct the current state. You can ignore the "expl" fields.
- "skill-points": Your skill point allocation (if you have already allocated them).
- "free-skill-points": The number of skill points you can allocate in this environment (if you haven't allocated them already).

Here is an example (apologies for the poor line breaking):

{

```
"map": "XXXXXXXXXXXXXX\nXXXXXXXXXPXXXX\nXXXXXXXXPSXXXX\
  nXXXXXXXXXWXXXX\nXXXXXXXYPGPXXX\nXXXXXXXXXXXXXX\nXXXXXXXXXX
   XXXX\nXXXTG XXXX\nXXX XPXXX XXXX\nXXXT GWXXXX\
  nXXXXXXXXXXXX\nXXXXXXXXXXXXXXXXX
"history": [
```

```
{"action": {"navigation": 12,"fighting": 8},"outcome": {"navigation": 12,"fighting": 8}},
   {"action": "SOUTH","outcome": {"position": [9,3]}},
   {"action": "FIGHT","outcome": {"killed-wumpus-at": [9,3],"expl": "result: 4"}},
    {"action": "SOUTH","outcome": {"position": [9,4],"collected-gold-at": [9,4],"current-
        amount-of-gold": 2,"expl": ""}},
   {"action": "SOUTH","outcome": {"position": [9,5],"expl": ""}},
    {"action": "SOUTH","outcome": {"position": [9,6],"expl": ""}}
 ],
  "skill-points": {
    "navigation": 12,
    "fighting": 8
 }
}
```
#### 3.2 Sending Actions

Your agent should respond to an action request by sending an action. The first action should be an allocation of skill points in the form of a JSON object (e.g. {"navigation": 12, "fighting": 8}).

For the remaining actions, you should send the desired action as a string (Section [2.3](#page-3-0) lists the available actions).

### 4 What to submit

Your solution should be submitted to your team's repository. It should contain:

- 1. All your code for solving this assignment.
- 2. A README.md file explaining
	- i. dependencies (programming language, version, external libraries and how to get them),
	- ii. how to run your code on different environments,
	- iii. the repository structure,
	- iv. anything else we should know.
- 3. A solution summary (see  $\text{SoS}$ ) for more details it should describe the main ideas, not document the code).

<span id="page-6-0"></span>

| Config                                   | Obstacles       | Skill points | Points                                    |
|------------------------------------------|-----------------|--------------|-------------------------------------------|
|                                          | -P<br>P<br>P, W | 6            | if rating $\langle 2.0$<br>$\overline{0}$ |
| $ss24$ -wquest-1.json                    |                 |              | if rating $\geq 2.0$<br>10                |
| ss24-wquest-2.json<br>ss24-wquest-3.json |                 |              | if rating $\geq 3.0$<br>20                |
|                                          |                 | 10           | if rating $\, < 1.5$<br>$\overline{0}$    |
|                                          |                 |              | 30<br>if rating $\geq 1.5$                |
|                                          |                 |              | if rating $\geq 1.9$<br>45                |
|                                          |                 |              | if rating $\geq 2.3$<br>60                |
|                                          |                 |              | if rating $\, < 1.5$<br>$\theta$          |
|                                          |                 | 10<br>20     | if rating $\geq 1.5$<br>35                |
|                                          |                 |              | if rating $\geq 1.9$<br>50                |
|                                          |                 |              | 65<br>if rating $\geq 2.3$                |
|                                          |                 |              | if rating $\, < 1.5$<br>$\overline{0}$    |
|                                          |                 |              | if rating $\geq 1.5$<br>40                |
|                                          |                 |              | $55\,$<br>if rating $\geq 1.8$            |
| ss24-wquest-4.json                       |                 |              | 70<br>if rating $\geq 2.0$                |
|                                          |                 |              | 75<br>if rating $\geq 2.2$                |
|                                          |                 |              | 80<br>if rating $\geq 2.45$               |

Figure 2: Number of points that you can get.

## 5 Points

You can get up to 80 points for the strength of your agent according to the server (assuming it is reproducible). Assuming you have at least a partial solution, you can additionally get up to 20 points for the quality of the submission (README, explanation, ...). The maximum number of points is therefore 100. If the grading scheme doesn't seem to work well, we might adjust it later on (likely in your favor).

Figure [2](#page-6-0) summarizes how many points you can get for each environment according to the rating on the server. When grading, we will only consider the environment in which you would get the most points.

# References

- <span id="page-7-0"></span>[AR] Repository for Assignment 3: Wumpus Quest. URL: [https://gitlab.rrze.fau.](https://gitlab.rrze.fau.de/wrv/AISysProj/ss24/a2.3-wumpus-quest/assignment) [de/wrv/AISysProj/ss24/a2.3-wumpus-quest/assignment](https://gitlab.rrze.fau.de/wrv/AISysProj/ss24/a2.3-wumpus-quest/assignment).
- <span id="page-7-1"></span>[CSP] Jan Frederik Schaefer. AISysProj server - Clients and server protocol. URL: [https:](https://aisysprojserver.readthedocs.io/en/latest/clients.html) [//aisysprojserver.readthedocs.io/en/latest/clients.html](https://aisysprojserver.readthedocs.io/en/latest/clients.html).
- <span id="page-7-2"></span>[SoS] Solution Summary. url: [https://gitlab.rrze.fau.de/wrv/AISysProj/admin/](https://gitlab.rrze.fau.de/wrv/AISysProj/admin/general/-/blob/main/solution-summary.md) [general/-/blob/main/solution-summary.md](https://gitlab.rrze.fau.de/wrv/AISysProj/admin/general/-/blob/main/solution-summary.md).